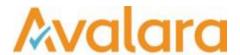

# VAT Reporting v16.9.1

# Release Note

Avalara may have patents, patent applications, trademarks, copyrights, or other intellectual property rights governing the subject matter in this document. Except as expressly provided in any written license agreement from Avalara, the furnishing of this document does not give you any license to these patents, patent applications, trademarks, copyrights, or other intellectual property.

© 2015 Avalara, Inc. All rights reserved.

Avalara, AvaTax, AvaTax Calc, AvaTax Returns, AvaTax Certs, AvaTax Local, AvaLocal, AvaTax POS, AvaPOS, AvaRates, TrustFile, BPObridge, Laserbridge+, Sales TaxII, Sales TaxPC, SalestaxPC+, StatetaxII, and StatetaxPC are either registered trademarks or trademarks of Avalara, Inc. in the United States or other countries.

All other trademarks are property of their respective owners.

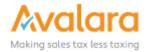

#### Overview

This release is a scheduled maintenance release of the VAT Reporting application. In this release, we have provided enhancements and included a number of corrections of issues reported by customers.

#### Changes in Reports

- Poland: VAT Return Correction effective August 2016 for VAT 7 Monthly.
- Latvia: There is a new VAT Return and annexes effective July 2016.
- Israel: If you have transactions in Israel related to export, please cancel the VAT code setup and do a
  re-setup as from the wizard. If you had already processed transactions, please perform a redelivery
  once you have re-done the setup.
- Lithuania: We discovered that the 5% and 9% VAT rate in Lithuania was wrongly linked to resp. low rate and reduced rate. We have changed this in this version, the correct mapping is reduced rate is 5% and middle rate is 9%. If you have transactions in Lithuania with these VAT rates, you have to delete the VAT codes setup for this and re-set them up. Once you have done the re-setup, please perform a re-deliver on all the wrong VAT codes

#### Changes to the User Interface of VAT Reporting

In this release we have continued with our improvements to the Dashboard. These are the main highlights:

1. The dashboard has been updated with a new page, **Statuses**. In this page, you can filter statuses per country, and see the deadline and countdown to the deadline for each report type.

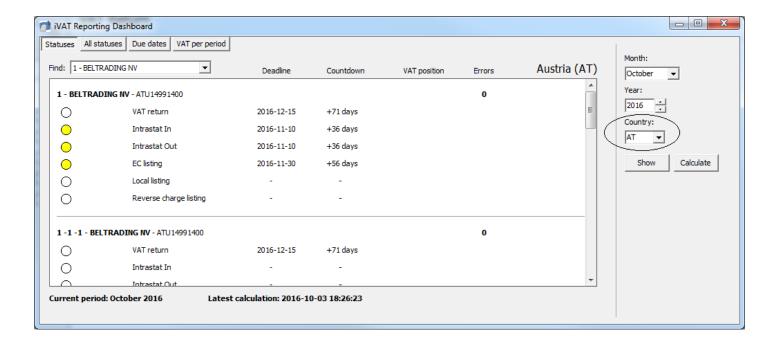

2. From the main Dashboard view, closed reports can be reopened. (It is possible to configure permission for this feature: see next point.)

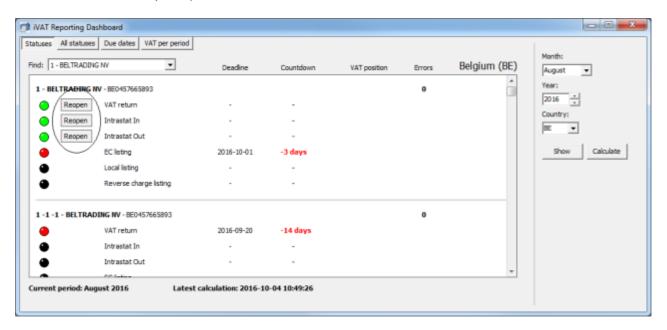

3. For each role the user can check/uncheck 'ReopenHistory'. When checked, users with this particular role can reopen closed periods.

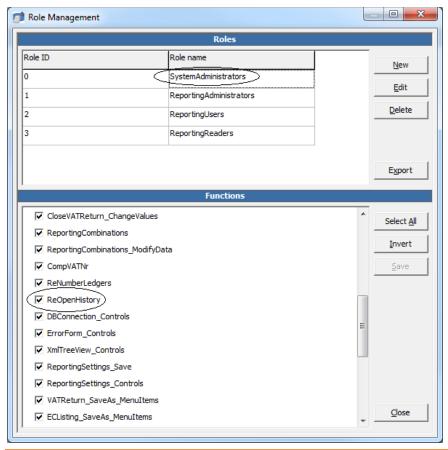

4. The screen **Loaded Forms** found from the menu under **Tools** > **FormXML** > **View FormXML** files has been updated to include columns that show when the forms are valid from and valid until.

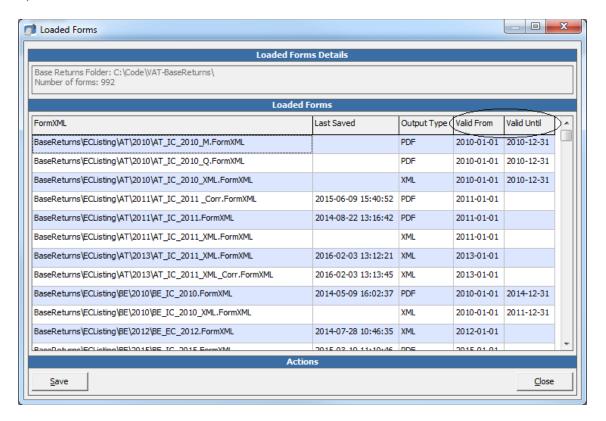

5. In the **Data** > **Reporting Combinations** screen, the filter for **Country** has been updated to allow for multiple countries to be entered. They are now separated with ";". This works in the same way as the filter on VAT. Code.

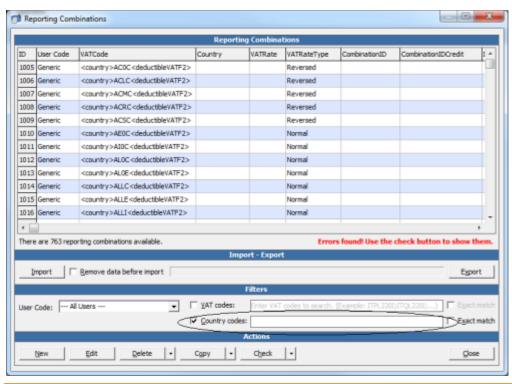

© Avalara Inc. All rights reserved.

### Change Log

| Ref.   | Description                                                                                                    | Impact                                                                                                    |
|--------|----------------------------------------------------------------------------------------------------|----------------------------------------------------------------------------------------------------|
| VR-948 | If you have transactions in Israel related to export, please delete the VAT code setup and do a re-setup as from the wizard. If you had already processed transactions, please perform a redelivery once you have re-done the setup. There was a mistake in the reporting for the credit note transactions related to export.                                                                                                    | High – Credit note transactions mappings have been updated. IL client needs to redeliver the transactions with new VAT code setup |
| VR-895 | LV - For Local Listing Purchases from 01/07/2016, there is a new code to be used in the local listing = R5. (transaction type = DRC18 in VAT Reporting)                                                                                                    | Low - limited to the update of the LV Local Listing                                                                               |
| VR-878 | Lithuania: We discovered that the 5% and 9% VAT rate in Lithuania was wrongly linked to resp. low rate and reduced rate.  We have changed this in this version, the correct mapping is reduced rate is 5% and middle rate is 9%.  If you have transactions in Lithuania with these VAT rates, you have to delete the VAT codes setup for this and re-set them up.  Once you have done the re-setup, please perform a re-deliver on all the wrong VAT codes. | Medium – Corrected the VAT rates for LT                                                                                           |
| VR-853 | PL - VAT Return Correction effective August 2016 for VAT 7 Monthly                                                                                                    | L Medium - Update to the<br>Correction form - New PDF Return                                                                      |
| VR-844 | In this release, we have implemented a feature in VAT Reporting, to work around limitation in Microsoft SQL Server.  In previous versions it was not possible to load a document with more than 1,000 invoice lines. We have now added logic to cater for invoices with more than 1,000 lines.                                                                                                    | Medium - Reporting Check logic which inserts to the database has been changed.                                                    |
| VR-837 | The LT Intrastat report has been updated: the "Total Invoiced Amount" is now calculated based on the rounded values. Previously, it was based on the unrounded full values in the database.                                                                                                    | Medium - The report is now 'self consistent' based on the rounding requirement.                                                   |
| VR-829 | In the previous version of the PL VAT Book, a nil return would generate XML which wasn't valid against the official XSD. This has now been corrected                                                                                                    | Low - Minor change to the report definition                                                                                       |
| VR-806 | AT - VAT Refund - new xsd scheme for 2016<br>Character limit for Supplier Invoice, Import Reference Information and<br>Import Document Number have been increased from 18 to 28<br>characters.                                                                                                    | Low - New refund xsd scheme for AT                                                                                                |
| VR-805 | In this release we have corrected the Local Listing view to display Sales and Purchases lines based on the filter type.                                                                                                    | Low - the change is in the filtering of data displayed in the view for ES and ESGC                                                |

| VR-793 closed VAT<br>This has now | us version of VAT Reporiting, users were unable to re-open Returns which has corrections.  w been corrected.  eturns are now saved for the period to which the correction                                    | Low - This is an improvement. No logic changed around corrections  Low - Fixed issues with correction                                               |
|-----------------------------------|----------------------------------------------------------------------------------------------------|----------------------------------------------------------------------------------------------------|
| VR-/8/                            | eturns are now saved for the period to which the correction                                                                                                    |                                                                                                    |
|                                   |                                                                                                    | returns.                                                                                                    |
| VR-785 The Invoice works correct  | Flow Analyzer has been updated, save comments now otly.                                                                                                    | Low - Change limited to the Invoice Flow Analyzer                                                                                                   |
| VR-779 The Licence fixed.         | screen was taking a long time to open. This has been                                                                                                    | Low - Update to UI component - no change to core logic                                                                                              |
| VR-769 boxes found                | ng combinations will not longer check for Israel whether the for invoices do match the boxed found for credit notes. In might be difference in reporting for invoices and credit notes                       | Low - Change to Israel only                                                                                                    |
| VR-764 In this releas 20%         | se the standard VAT Rate for Ukraine has been updated to                                                                                                    | Low - update of the percentage used on standard rate, only affects Ukraine                                                                          |
| VR-750 FormXML >                  | "Loaded Forms" found from the menu under Tools > View FormXML files has been updated to include columns when the forms are valid from and valid until.                                                       | Low - Additional display fields.                                                                                                    |
| VR-745 appear in th               | rsions of VAT Reporting, it was possible to have a 'blank' e list of countries across the top of the main view. se, we have corrected that.                                                                  | Low - Update to the UI control                                                                                                    |
| VR-743 show the ap                | se, the "traffic lights" on the main view and dashboard which proach of filing deadlines, will now refresh after a change in mber or company setup.                                                          | Low - Update to the UI control                                                                                                    |
| VR-736 required to r              | ication checks on startup for Microsoft libraries which are un VAT Reporting: In this version, we have updated the link at version of Microsoft Core XML Services (version 6) - ur help linked to version 4. | None - For existing installations this has no impact, for new installations if MSXML is missing, the help screen will recommend and link to MSXML6. |
| VR-733 message, w                 | & Warnings panel, it was possible to get a pop-up error hen selecting the Start / End date fields, in certain es. In this release we have fixed that bug.                                                    | None - An update to UI date picker component                                                                                                    |
|                                   | ng Status window now remembers the location it was when ng is closed; and when re-opened it returns to that position.                                                                                        | Low - Update to save the form position in the database                                                                                              |

| VR-698 | In this version we have updated the default filename used when saving the PL SAF-T XML file. Spaces are now replaced with an underscore and the filename will not exceed the maximum permitted length for the Polish Authority. | Low - Default file name change - no change to core logic.                                                        |
|--------|----------------------------------------------------------------------------------------------------|----------------------------------------------------------------------------------------------------|
| VR-676 | The Countries on Hold screen was loading slowly in the previous release, this has been fixed and a progress indicator is displayed while loading the screen.                                                                    | Low - Update to UI component - no change to core logic                                                           |
| VR-626 | In the Help > About VAT Reporting screen a new option "Version History" has been added which shows the different versions of VAT Reporting which have been installed.                                                           | Low - this displays data which was previously only available in the database                                     |
| VR-592 | For IT Ledger, the field Exemption Reason can now be used in the generic template.                                                                                                    | Low - Improvement to IT Ledgers to include reasons for VAT exempt invoices                                       |
| VR-556 | In the Data > Reporting Combinations screen the filter for Country has been updated to allow for multiple countries to be entered, separated with ";". This works in the same way as the filter on VAT Code.                    | Low - Data filter does not impact core logic.                                                                    |
| VR-528 | In this release, we have updated the ERiC Version to 24.2.6.0 which will help DE to submit returns online. Users can use the Test Return option before filing the actual return to authorities                                  | Low - Updated ERiC verison, no change to the functionality                                                       |
| VR-516 | The CZ VAT Returns has been corrected to display to all closed returns including corrections for a closed period, when Disable auotmatic VAT corrections in CZ setting is set to Yes                                            | Low - Corrected the filtering to work based on the setting                                                       |
| VR-485 | In this release, new error message "Invalid Field ItemIdentifier" has been implemented for RO VAT Book. This error message will be displayed for RO VAT codes with DRC18 value.                                                 | Low - Only effects RO VAT Book                                                                                   |
| VR-478 | IT - The Transaction ID 2026 has an updated reporting for the Italian VAT return as it was not correct in the past. You have to re-deliver past transactions so that the new reporting is taken.                                | Medium - the box mapping logic in VAT Reporting has been updated, to support this transaction.                   |
| VR-406 | Latvia: There is a new VAT Return and annexes effective July 2016.                                                                                                    | Critical - New report available                                                                                  |
| VR-7   | In this release we have continued with our improvements to the Dashboard; full details are available in the main part of the release notes.                                                                                     | Medium - Update to the UI - Users should review the main section of the release notes to understand the changes. |
|        |                                                                                                    |                                                                                                    |

| naming convention.  To keep the file name within the limit, long Company Names will be truncated. | VR-293 | To keep the file name within the limit, long Company Names will be | Low - Does not impact core application logic |
|---------------------------------------------------------------------------------------------------|--------|--------------------------------------------------------------------|----------------------------------------------|
|---------------------------------------------------------------------------------------------------|--------|--------------------------------------------------------------------|----------------------------------------------|

## **Upgrade Procedure**

This section provides details on how to update to the latest version. For the purposes of this documentation, we assume that you have an existing installation and you have the necessary access privilege to perform the upgrade.

#### **Download**

The latest version of VAT Reporting is available here:

http://www.vatat.com/installation/VATReporting.html

#### Database Back Up

Before installing the update of VAT Reporting, ensure you have closed any running VAT Reporting windows, and take a full backup of the SQL Database. This can be done in the **SQL Server Management Studio**, from the database right-click menu **Tasks** > **Back Up**...

© Avalara Inc. All rights reserved. Page 8 of 8